# **City Workbench User Guide - Creating a Technician User Profile**

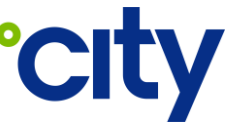

**QRG No:** PRO-UG-015 **Process Area:** Procurement & Subcontractor Management

This purpose of this guide is to illustrate how a Technician User can create a user profile in the City Workbench application (previously referred to as Closedown Portal or Subcontractor Portal).

A Technician user can only sign up and create a user profile for City Workbench by invitation only from a Subcontractor Administrator. If you have not received an invitation, please contact the Subcontractor Administrator for your organisation.

#### **Creating a Technician User Profile**

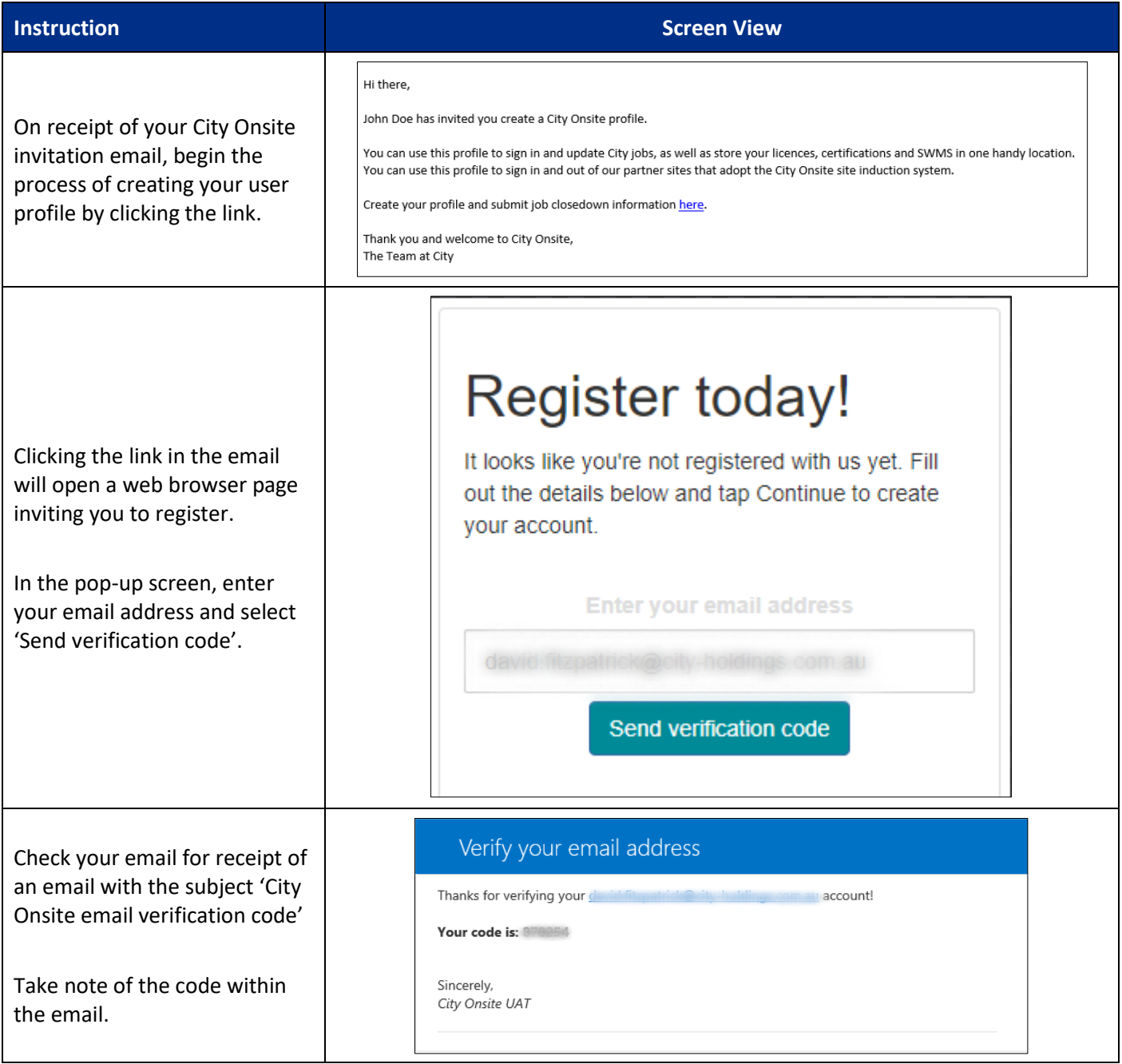

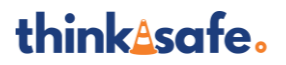

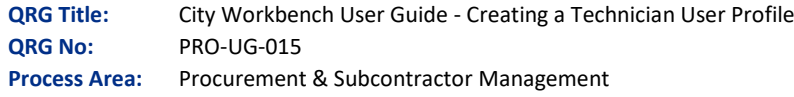

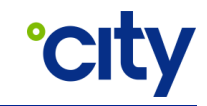

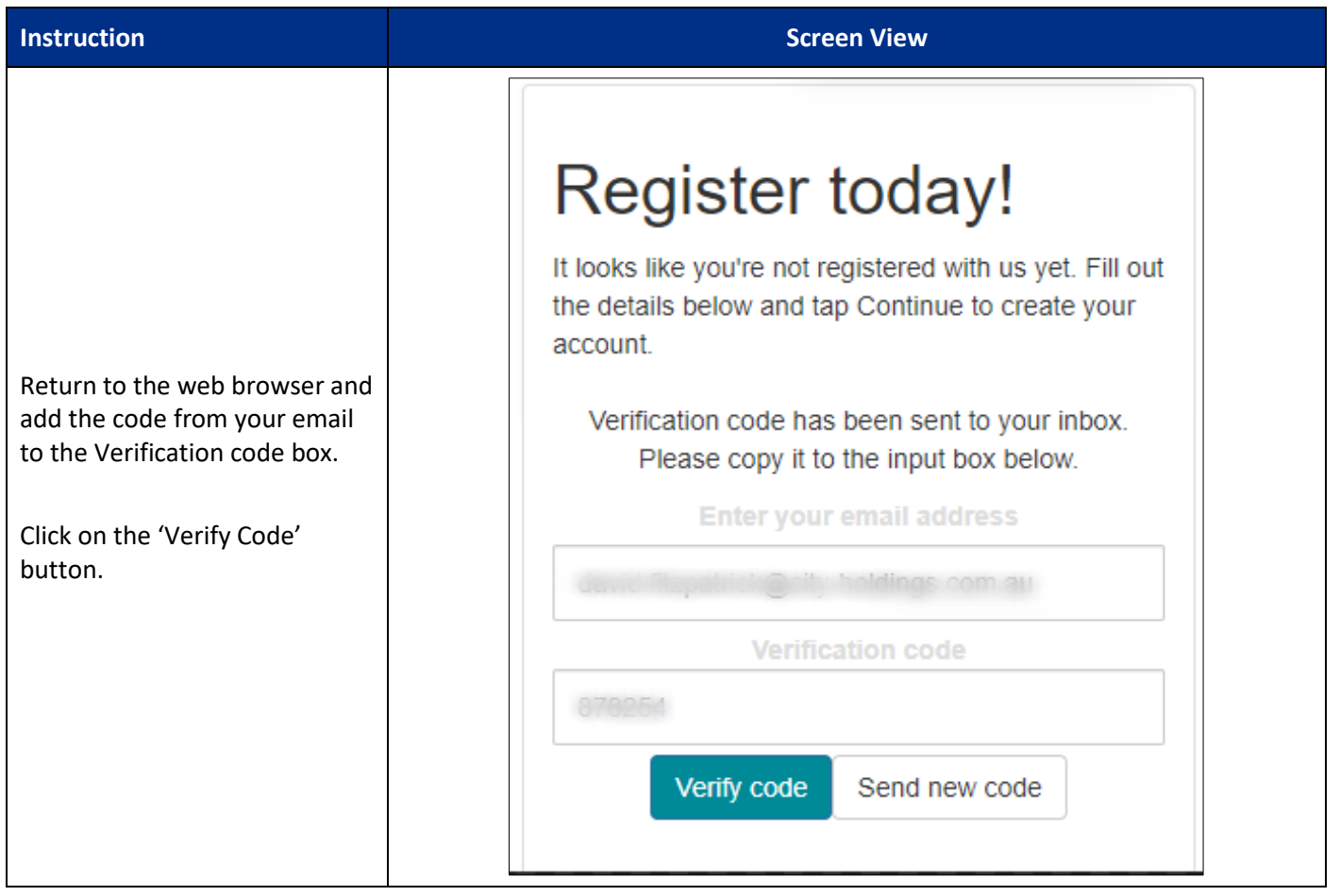

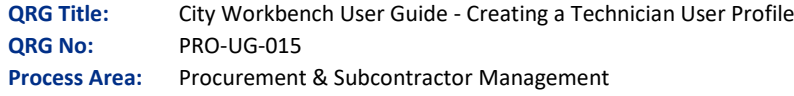

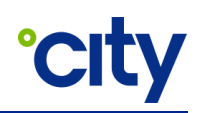

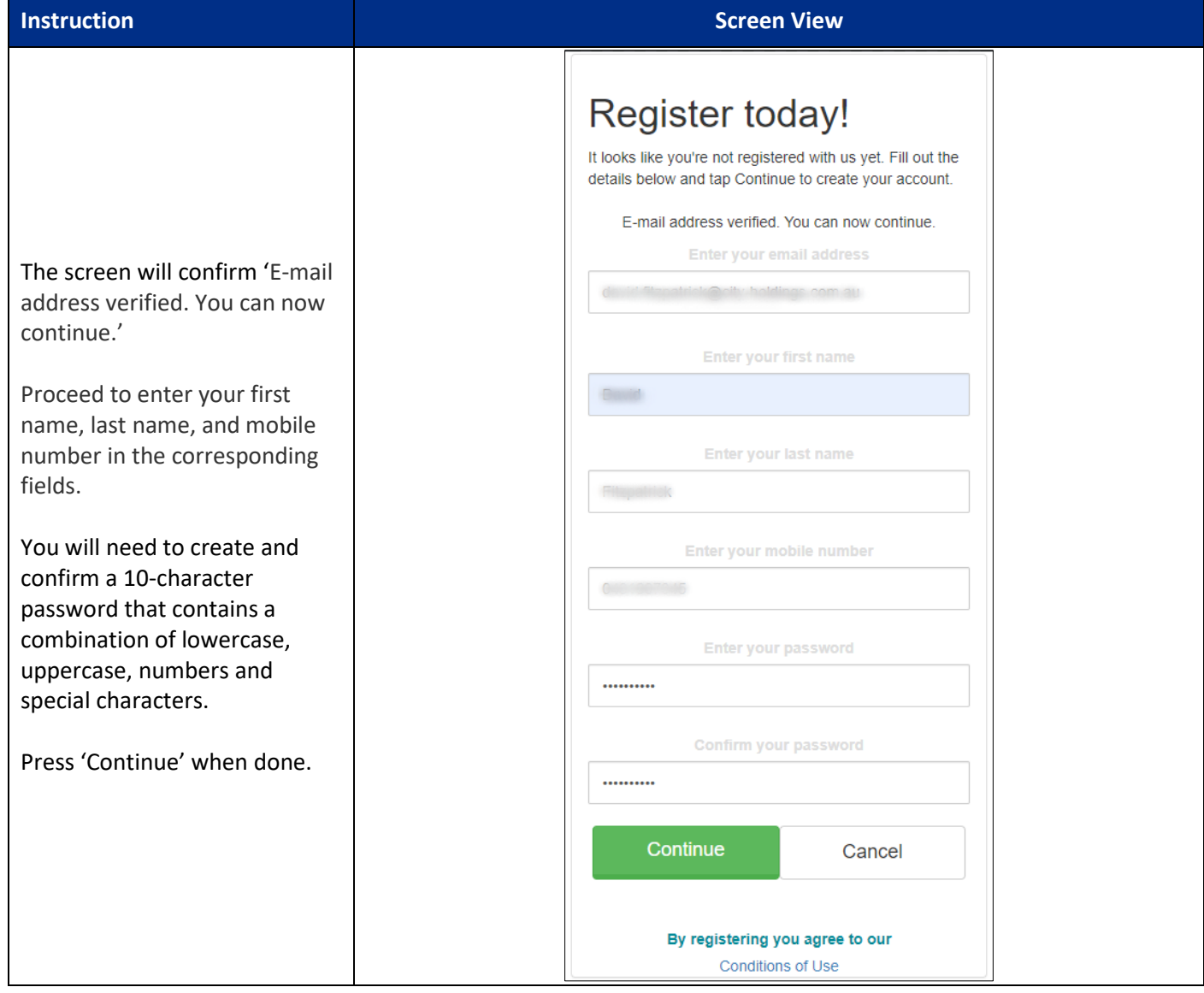

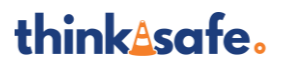

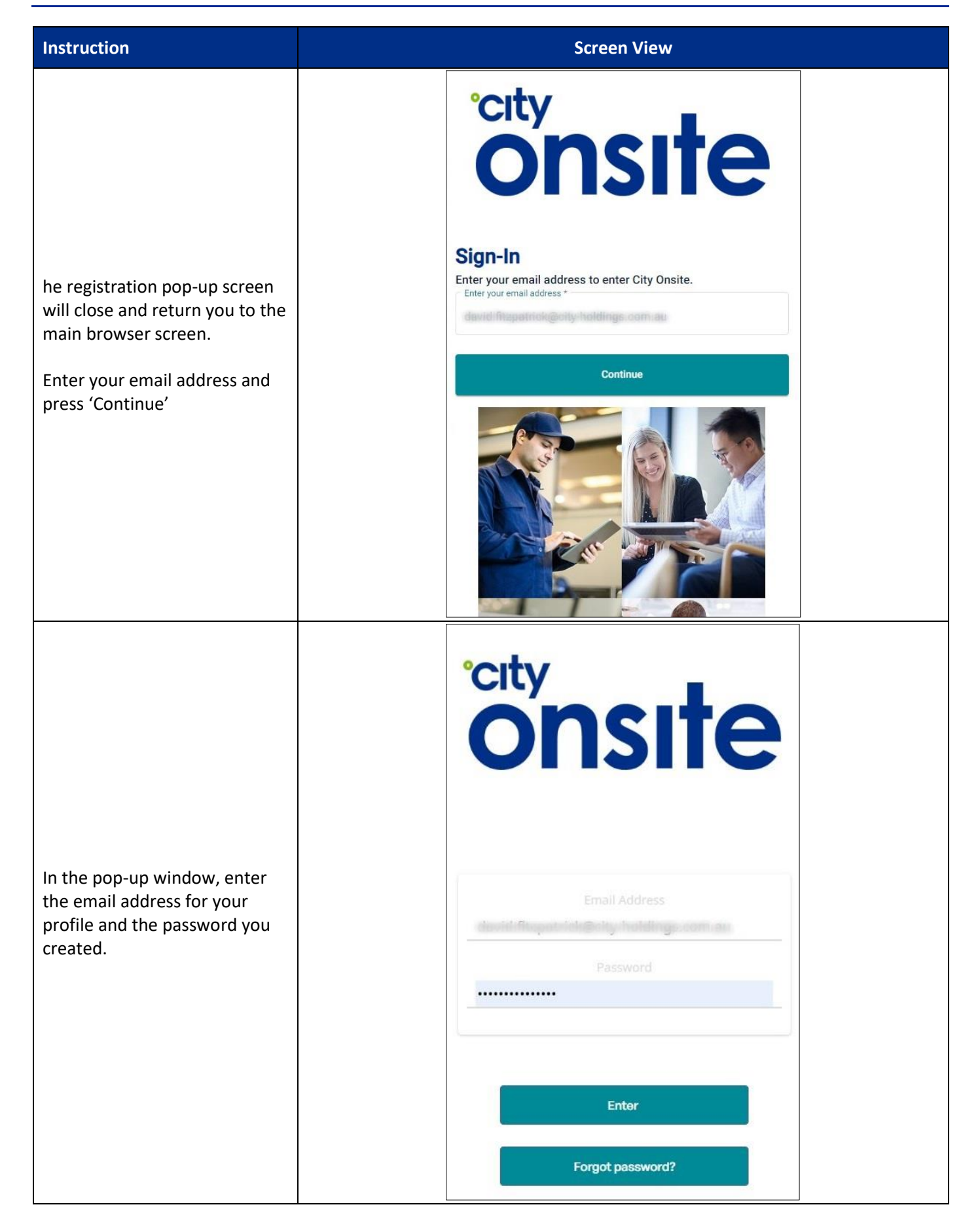

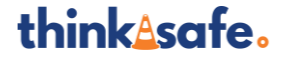

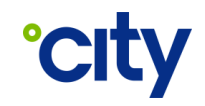

#### **Instruction Screen View City** consite 1st Choice Refrigera.. think sofe. **Nearby jobs** 28 Jobs allocated to me SITE JOILE CALLOUT DATE FAILT STORY ALLOCATION TO ALLOCATED ON WORK ORDER Company Name: 15T CHOICE<br>REFRIGERATION (ALLIANCE):<br>Contact: YK KRM HUAT,<br>YK KRM OT CHOICE (ALLIANCE)<br>OT25123123;<br>Status: Callout test 10/04/2023 03:06 @ Download Upon successfully signing in, you will be forwarded to the Company Name: 15T CHOICE<br>REFRIGERATION (ALLIANCE);<br>Contact : YK KIM HUAT,<br>YK KIMHCITYHOLDINGS.ASIA,<br>01/21/23123;<br>Status : Callout 40023 03:12 @ Downtown on Park 7709031 09/02/2023 10:28 Rehip<br>Office City Workbench Technician Page. From here you can proceed to review jobs allocated to you or Unallocated jobs pick up jobs that City has assigned to your organisation.JOHN CALCUTONS FALLSONICE nome ALOCATED TO **NONCORRY ACTION**  $\begin{array}{r} \textbf{7710010} & \textbf{120442023} \\ \textbf{02:54 PH} \end{array}$ Ar Conditioning -<br>Spit System  $\frac{1}{2}$   $\frac{1}{2}$  @Downset Public 7710664 17/04/2023<br>12:32 AM Air Handing Units  $\frac{6m}{164}$ @Downer Puk Up 03765

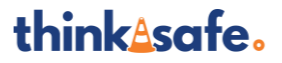

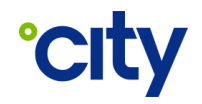

### **Document Control**

## **Approval**

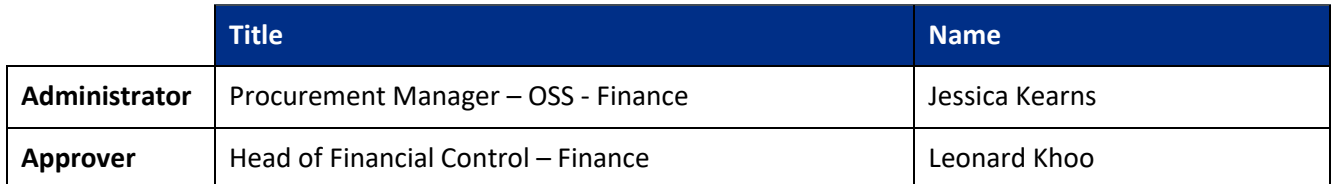

Electronic approval maintained on file.

#### **Document History**

The following table lists the changes made to this document:

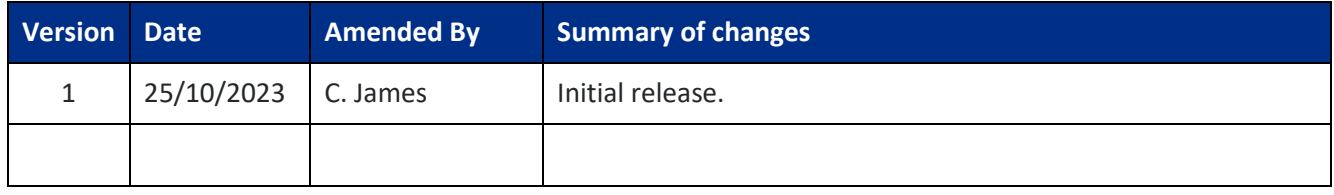

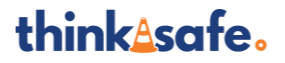